## BHATCH command

2000 GstarCAD MY /KW August 4, 2021 [CAD Commands](https://kb.gstarcad.com.my/category/cad-commands/113/) 0 796

The **BHATCH** command is used to fill the closed region or selected object by fill pattern or gradient fill.

**Command Access:**

**Ribbon** : Home > Draw > Hatch... **Menu** : Draw > Hatch **Command** : BHATCH (display The Boundary Pattern Fill dialog box), -BHATCH (display command line prompts)

**Function Description:**

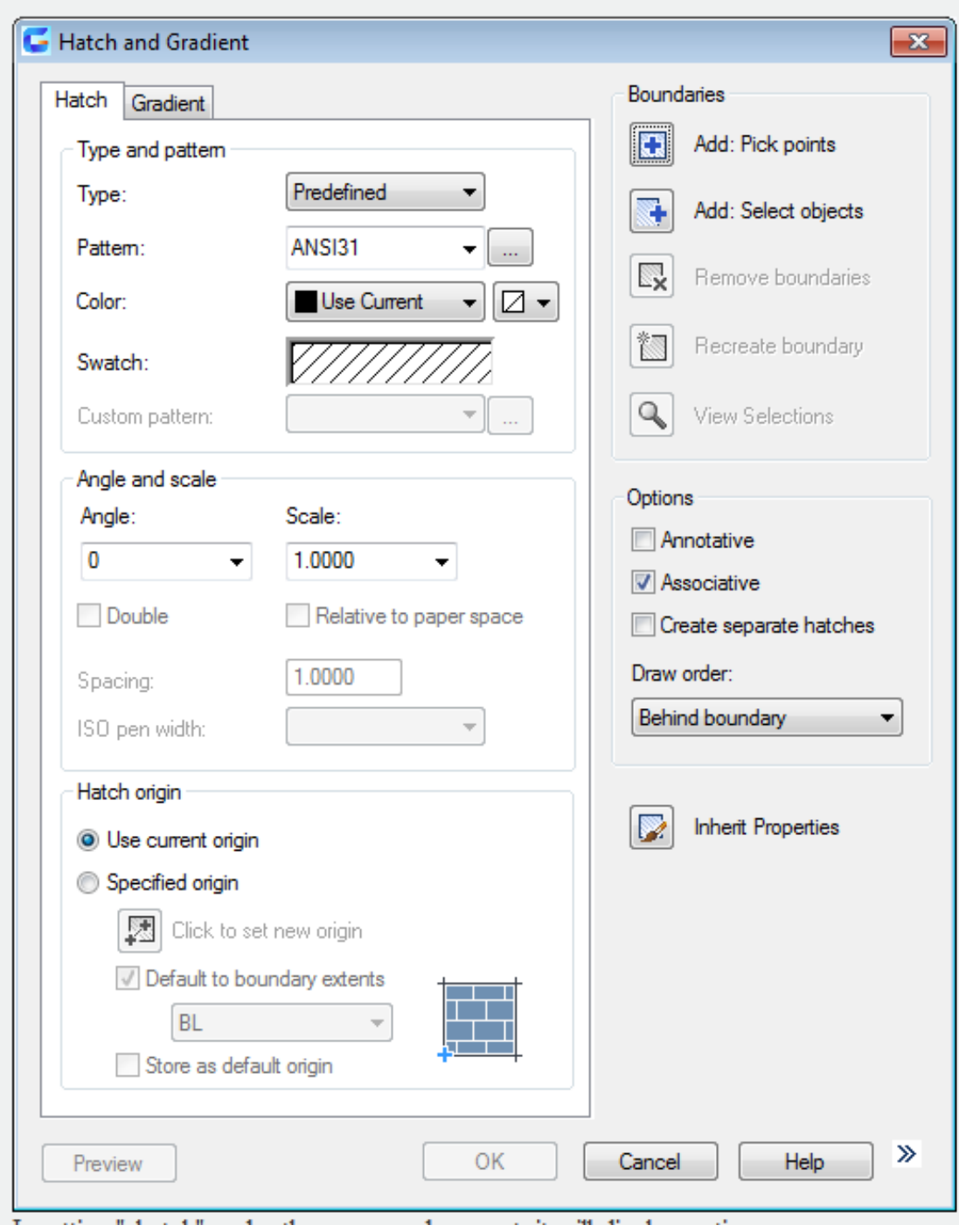

Inputting "-hatch" under the command prompt, it will display options.

Online URL: <https://kb.gstarcad.com.my/article/bhatch-command-2000.html>